# **ABB SRIO X3.28 communication protocol**

[Supported device types and versions](#page-0-0) [Communication line configuration](#page-0-1) [Station configuration](#page-0-2) [I/O tag configuration](#page-1-0) [Changes and modifications](#page-1-1) [Document revisions](#page-1-2)

## <span id="page-0-0"></span>**Supported device types and versions**

The protocol implements ANSI X3.28 communication. The communication was verified against SPIO 500M communication unit of ABB's SPACOM protectin and control system.

The KOM process periodically reads all configured I/O tags (see the [Read Data Timeout](#page-0-3) parameter). The communication unit spontaneously sends events (Events) that can also cause the I/O tag of DI type to be set to 0 or 1 (see the [I/O tag configuration](#page-1-3)).

## <span id="page-0-1"></span>**Communication line configuration**

• Communication line category: [Serial](https://doc.ipesoft.com/display/D2DOCV11EN/Serial+and+Serial+Line+Redundant), [SerialOverUDP Device Redundant](https://doc.ipesoft.com/display/D2DOCV11EN/SerialOverUDP+Device+Redundant+and+SerialOverUDP+Line+Redundant).

### <span id="page-0-2"></span>**Station configuration**

- Communication protocol: "**ABB SRIO X3.28**".
- Station address: a number in the range of 0 255.

# Station parameters

#### Dialóg [Communication station](https://doc.ipesoft.com/pages/viewpage.action?pageId=3444845#ConfigurationDialogBox(D2000/CommunicationwithI/ODevices/CommunicationStations)-parametre) - **Protocol parameters** tab.

The parameters influence some optional protocol parameters. The following protocol line parameters can be used:

#### Table 1

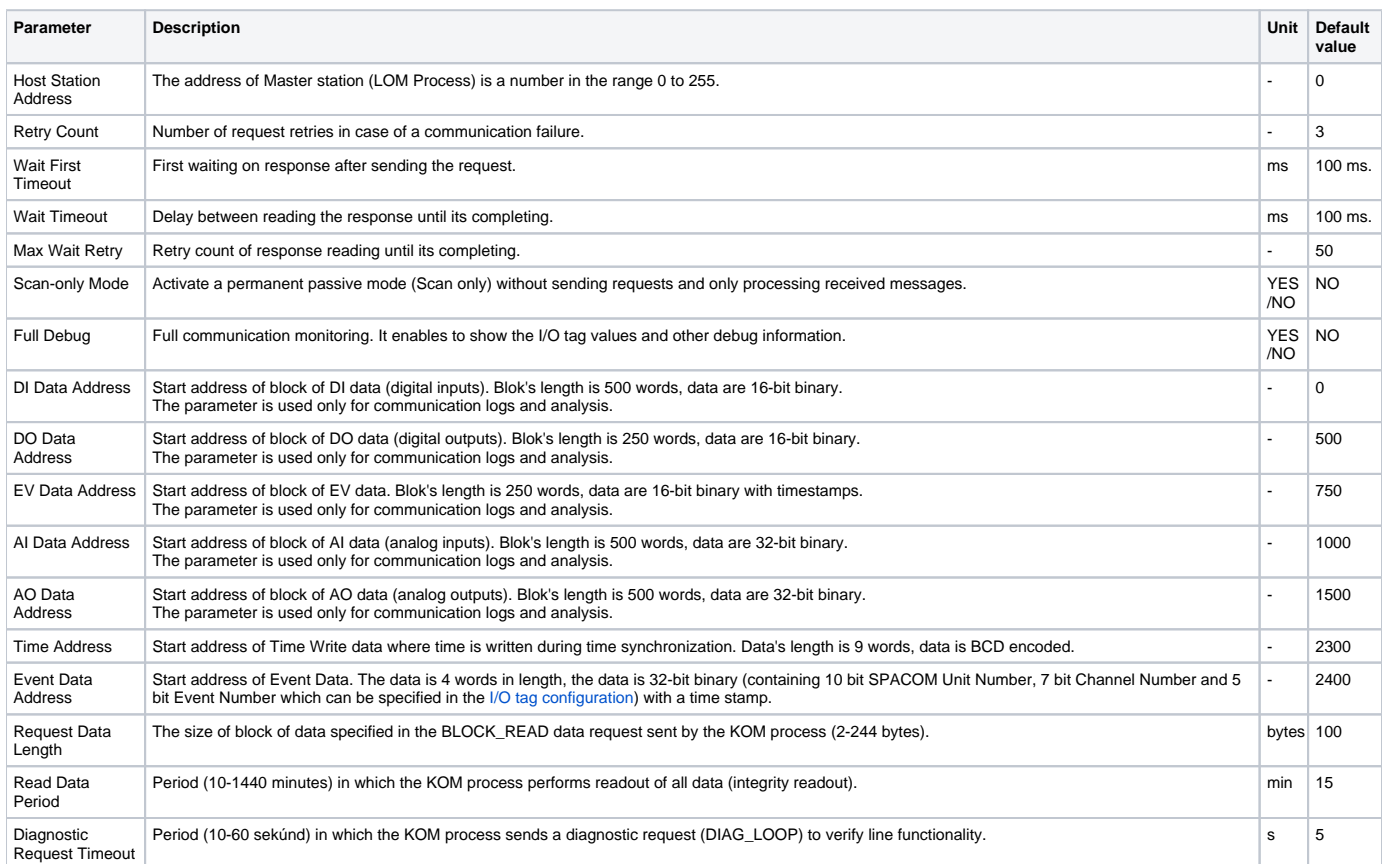

<span id="page-0-4"></span><span id="page-0-3"></span>String containing the protocol parameters is defined as follows:

Keyword=value;Keyword=value; ...

#### Example :

WT=100;MWR=20;

If a keyword with a valid value is not found in the initialization string, there a corresponding default value will be used (see the table above).

# <span id="page-1-0"></span>**I/O tag configuration**

Possible value type: **Ai**, **Di**.

<span id="page-1-3"></span>I/O tag address items:

- **Word Address**: 16-bit data address in device memory (0-65535) used during readout of all data (see [Read Data Timeout](#page-0-3)).
- **SPACOM Unit** (Di tags only): optional 10-bit address of SPA Unit (0-1023) within the SPACOM system.
- **Channel** (Di tags only): optional 7-bitová adresa SPA Channel (0-127) within the SPACOM system.
- **EventNr 0->1** (Di tags only): optional 6-bit number of Event (0-63), that will cause transition to value True.
- **EventNr 1->0** (Di tags only): optional 6-bit number of Event (0-63), that will cause transition to value False.

Note: Optional address items SPACOM Unit, Channel, [Ev](#page-0-4)entNr 0->1, EventNr 1->0 are used when the Di I/O tag§s value is to be set after the arrival of Ev [ent Data](#page-0-4).

## <span id="page-1-1"></span>**Changes and modifications**

## <span id="page-1-2"></span>**Document revisions**

-

Ver. 1.0 - June 29th, 2017 - Document creation.

**Related pages:**

[Communication protocols](https://doc.ipesoft.com/display/D2DOCV11EN/Communication+Protocols)